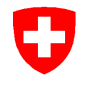

Aufsicht und nachträgliche Kontrolle

## **Prüfstrecke für Taxameter** Verordnung des EJPD über Taxameter

### vom 5. November 2013 (SR 941.210.6)

# Luzern - Gisikon-Root A14 ANK - 01.09.2018 8a

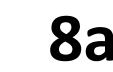

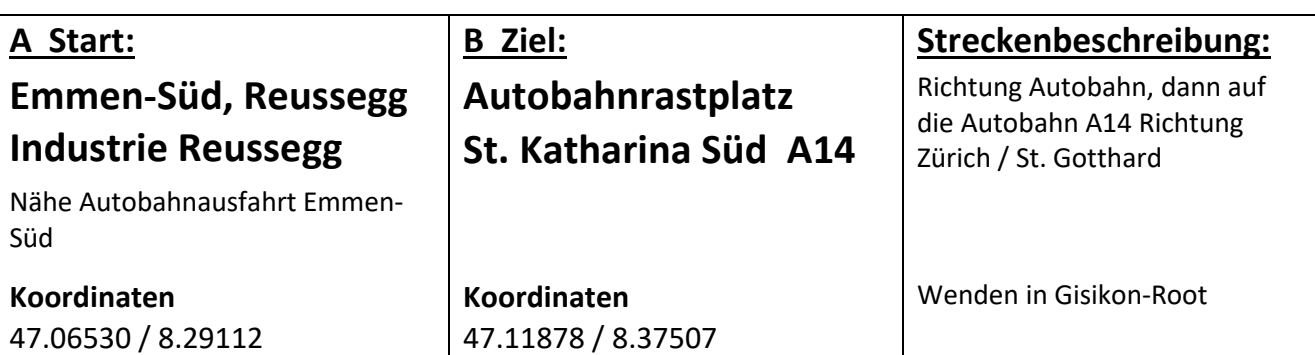

Anleitung und Details zu Start und Ziel auf der Rückseite Karten: swisstopo - map.geo.admin.ch

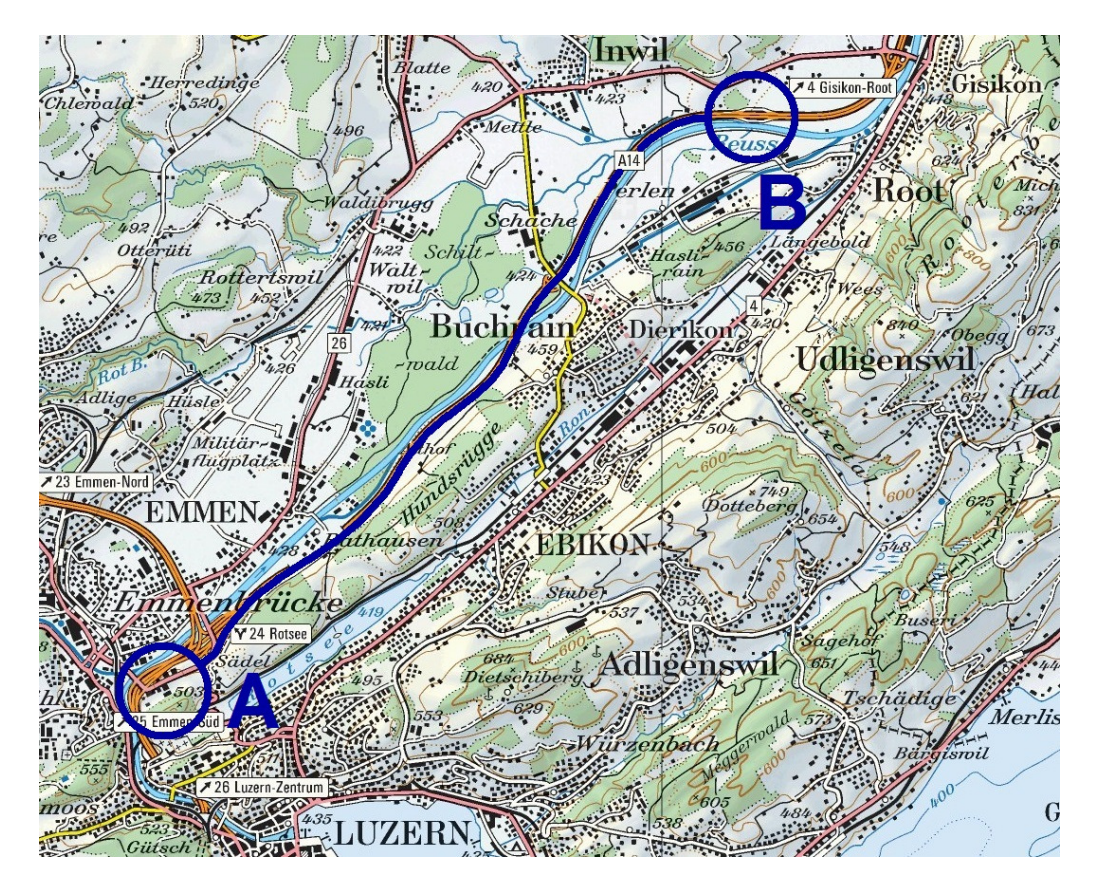

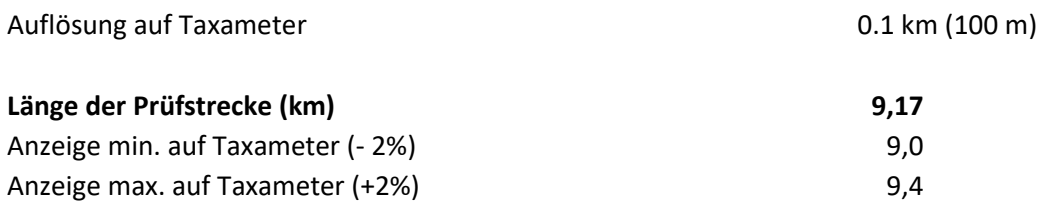

**Liegt nach der Fahrt A -> B die abgelesene Distanz auf Taxameter nicht zwischen 9,0 km und 9,4 km, muss das Taxameter durch eine Taxameter-Werkstatt neu kalibriert werden.** 

**Start** Reusseggstrasse südlicher Ast, am Ende des Zauns (s. Bild)

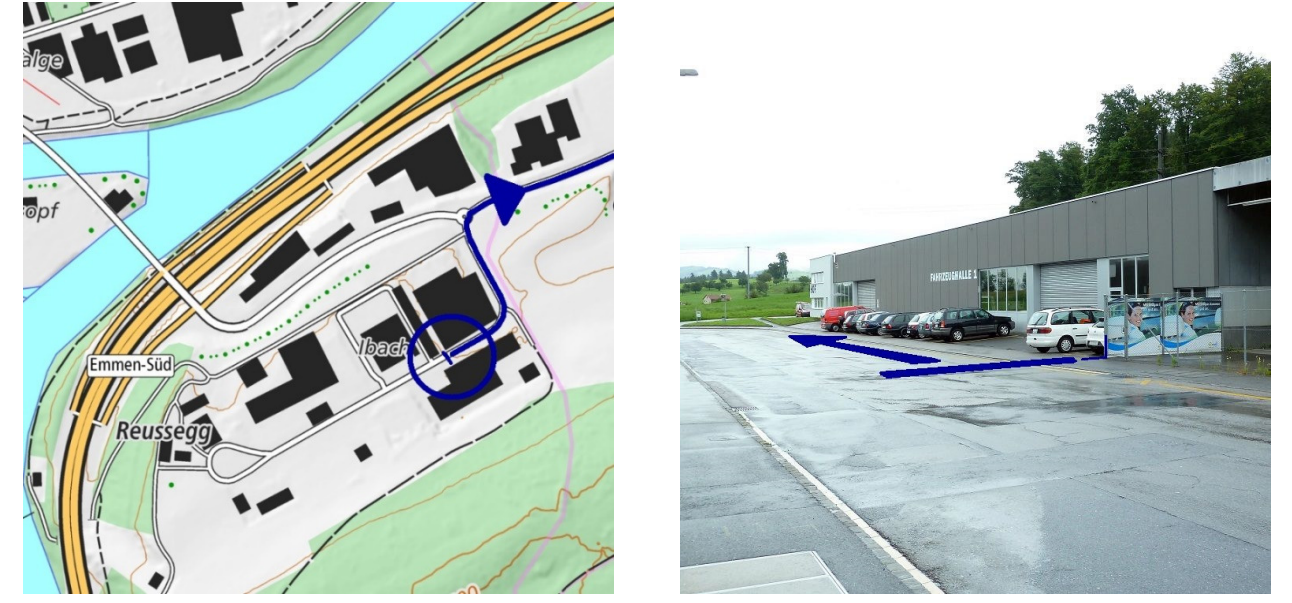

**Ziel** Autobahnrastplatz St. Katharina Süd, Höhe Starkstrom Mast (s. Bild)

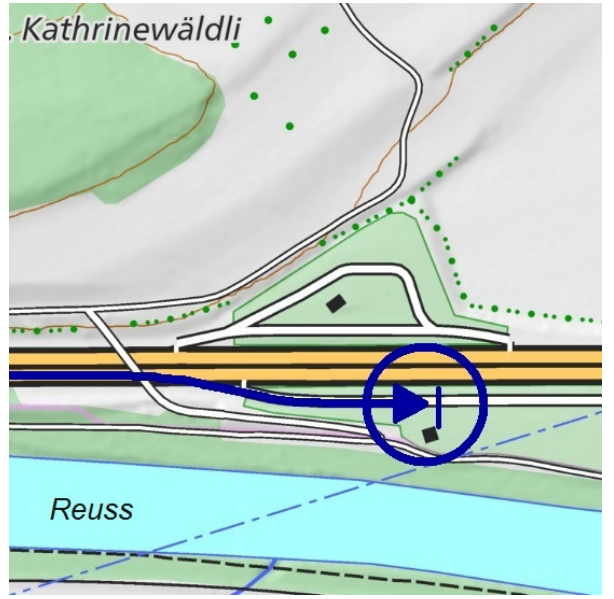

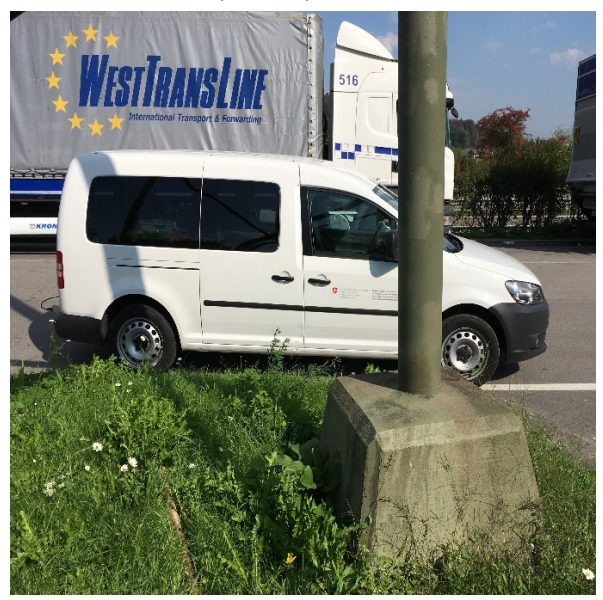

#### **Anleitung zum Gebrauch dieser Prüfstrecken-Dokumentation**

Die Einstellung am Taxameter muss auf 0,1 km (100 m) oder genauer justiert werden.

- 1. Auf der Höhe des Startpunktes anhalten; Kilometerstand am Taxameter (Startwert) ablesen und notieren.<br>2. Strecke abfahren und exakt auf der Höhe des Zielpunktes anhalten.
- **2.** Strecke abfahren und exakt auf der Höhe des Zielpunktes anhalten.
- **3.** Kilometerstand am Taxameter (Zielwert) ablesen und notieren.
- **4.** Im Protokoll *Kontrolle von Taxametern* die *Länge der Prüfstrecke* und die *gemessene Strecke* eintragen.
- 
- **5.** Überprüfen ob der erhaltene Wert innerhalb der erlaubten Grenzen liegt.<br>**6.** Falls der Wert ausserhalb der Grenzwerte liegt, muss der Taxameter vor **6.** Falls der Wert ausserhalb der Grenzwerte liegt, muss der Taxameter vor der Weiterverwendung durch eine Taxameter-Werkstatt neu justiert werden.
- **7.** Protokoll fertigstellen: *Datum*, vorgenommene *Korrekturen* und ausführende *Person* eintragen.
- **8. Protokoll ins Fahrzeug ablegen**

Weiter Angaben/Anleitungen/Erläuterungen unter: www.metas.ch/taxi

### **Beispiel: ausgefülltes Protokoll**

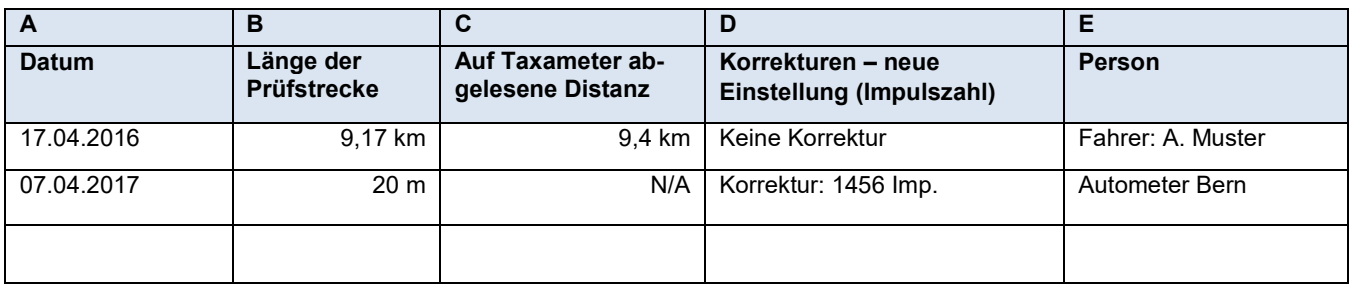